# , tushu007.com

#### << Premiere Pro CS3 >>

<< Premiere Pro CS3

- 13 ISBN 9787030234704
- 10 ISBN 7030234707

出版时间:2009-1

页数:453

671000

extended by PDF and the PDF

http://www.tushu007.com

 $,$  tushu007.com

## << Premiere Pro CS3 >>

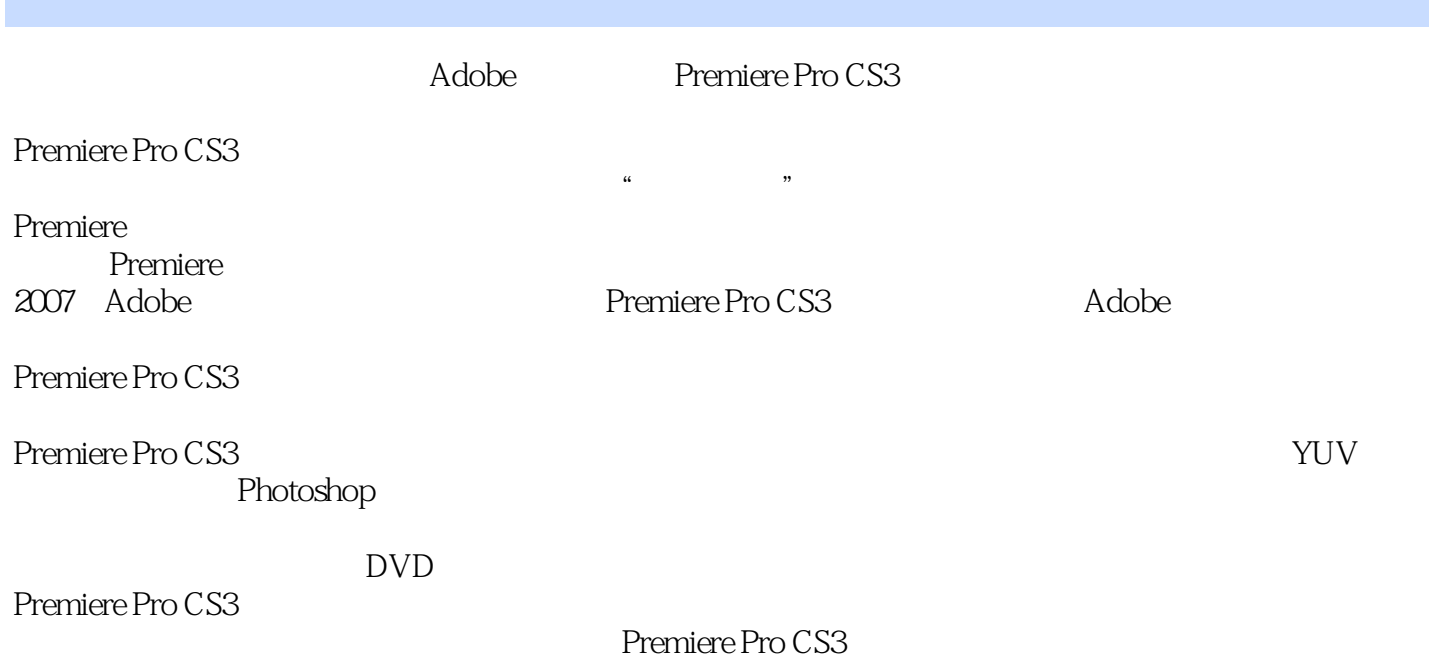

#### , tushu007.com << Premiere Pro CS3 >>

Adobe Video Collection

Premiere

Premiere Pro CS3

Premiere Pro CS3

### << Premiere Pro CS3 >>

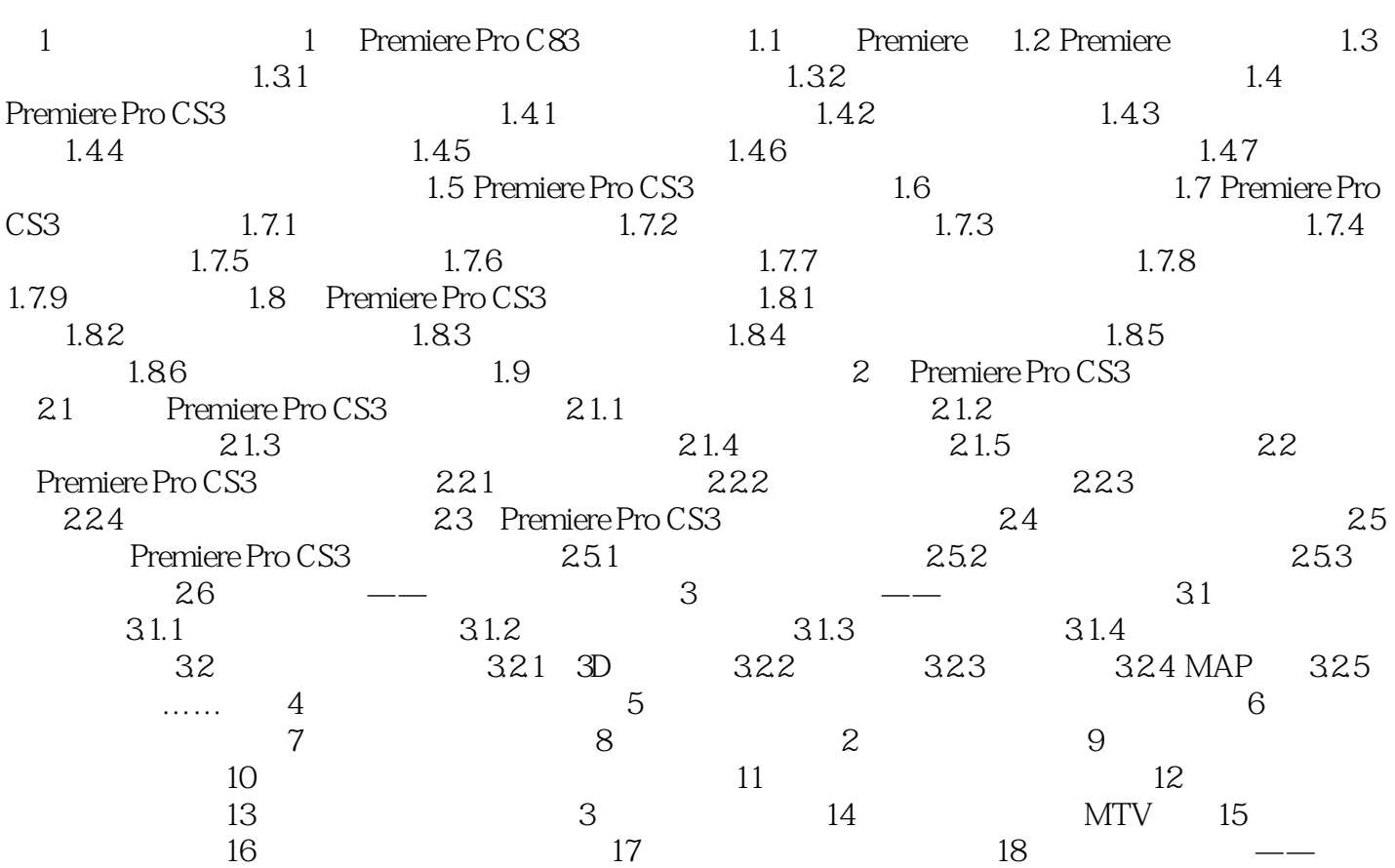

<< Premiere Pro CS3 >>

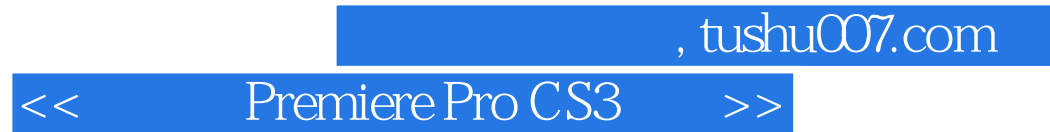

Premiere Pro CS3 (a)  $+$  +  $+$  30  $\overline{30}$ 

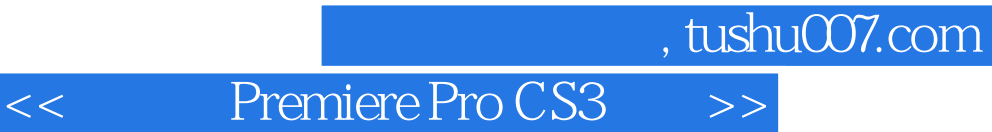

本站所提供下载的PDF图书仅提供预览和简介,请支持正版图书。

更多资源请访问:http://www.tushu007.com